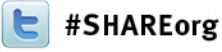

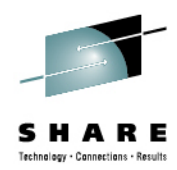

# **Best Practices for ICF Catalog**

Session 12970

Stephen Branch – IBM Corporation Janet Sun – Rocket Software

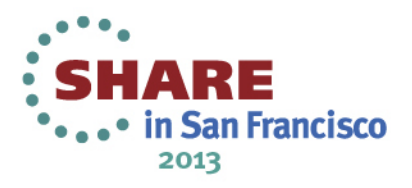

# **Agenda**

- Catalog Management
- Catalog Backup and Recovery
- Catalog Diagnostics
- Buffering Basics
- Catalog Caching
- Catalog Sharing
- Catalog Tuning
- Final Thoughts

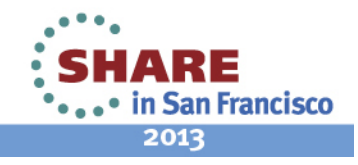

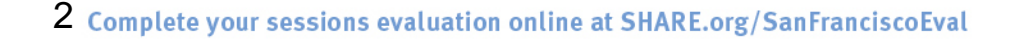

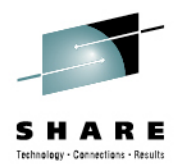

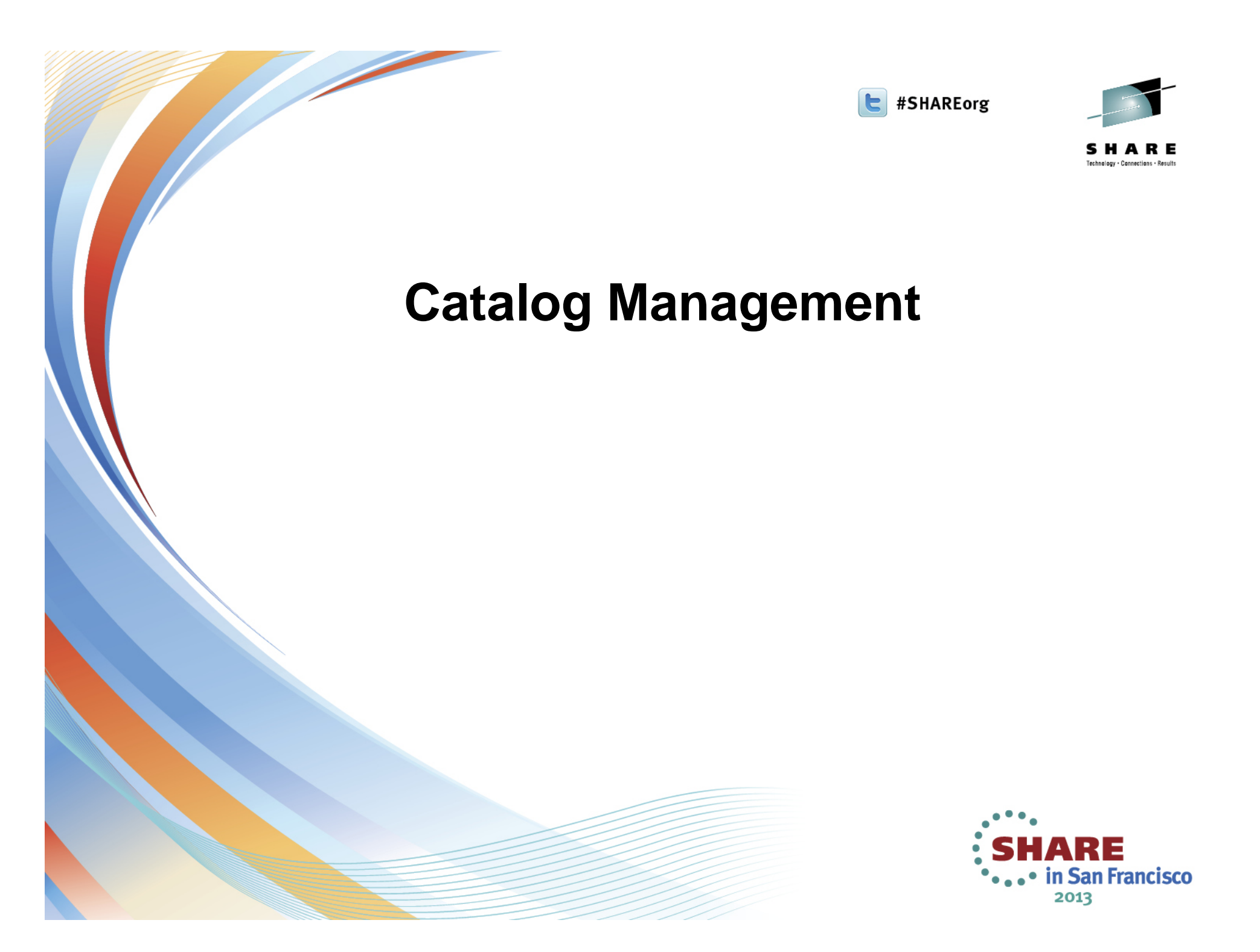

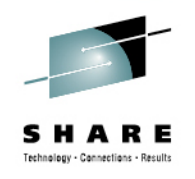

# **Defining a Catalog**

- Use IDCAMS DEFINE USERCATALOG
- Cannot span volumes
- Cannot be defined as a striped data set
- Can only be an Extended Format data set if at z/OS 1.12 or higher, allows extended addressability  $( >4GB)$
- Allocate in cylinders
	- Results in maximum possible CA size of 1 cyl
- Specify secondary space value > 1 cyl
	- To prevent each CA split from requiring another extent

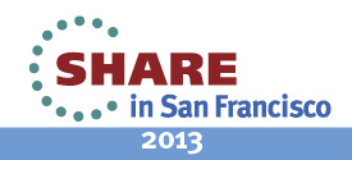

### **Defining a Catalog (continued)**

- Recommend Data CISIZE of 4KB
- Use a minimum Index CISIZE of 3584 if using a 4KB Data CISIZE
	- Don't take the default
- Start with STRNO(3)
	- Default is 2
- Don't code BUFFERSPACE
	- Use BUFND and BUFNI instead
- Take the defaults for SHAREOPTIONS and **RECORDSIZE**

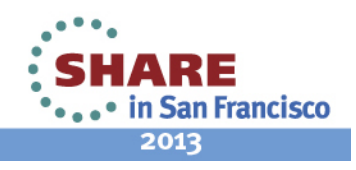

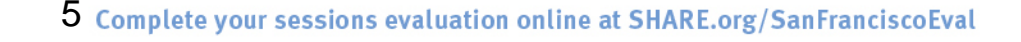

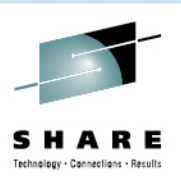

# **Types of Entries in a Master Catalog**

- System related data sets
	- SYS1 and other data sets needed at IPL time
	- Page data sets
	- IODF
- User catalog connector records
	- Created with IDCAMS IMPORT CONNECT
- Alias records
	- Created with IDCAMS DEFINE ALIAS
	- An alias name defined in the master catalog can be used to reference a user catalog
- Keep everything else out!
	- Catalog management must read every record when
- $_6$  complete volt sesilaing, the alias in memory, search tables

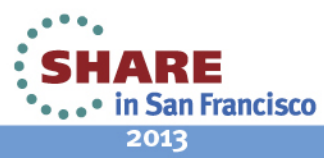

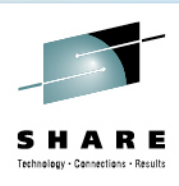

# **Defining a VVDS**

- Always explicitly DEFINE VVDSs!
	- Default is TRACKS(10 10) usually too small
	- Since z/OS 1.7 a system default can be set
		- Default is not preserved across an IPL
		- F CATALOG,VVDSSPACE(prim,sec) not in Cylinders
- Plan ahead and review the section in Managing Catalogs "Estimating Space Requirements for the VVDS"
- Allocate in CYLINDERS
	- To provide enough space
	- EAV compatibility can extend into cylinder managed storage

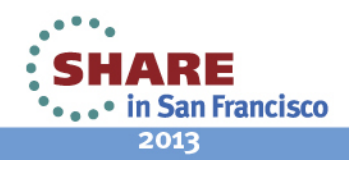

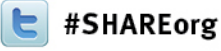

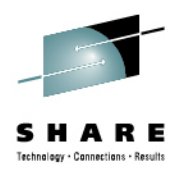

# **Catalog Backup and Recovery**

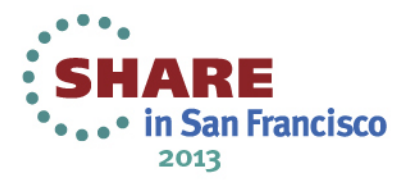

Rule #1: Back up as often as you can

- How often is enough? It depends...
	- At least once a day for all catalogs
	- More often for volatile catalogs where you are creating lots of SMF records – indicating heavy data set DEFINEs, DELETEs, and allocation extensions
	- More often for critical catalogs ones that would present a
	- major problem if recovery isn't fast
	- Less often for non-volatile catalogs

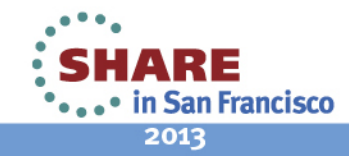

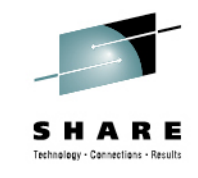

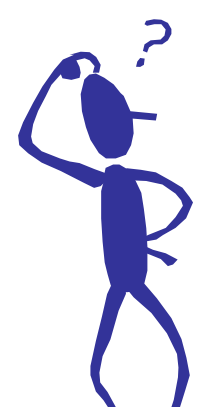

•

Rule #2: Verify all BCSs are included

- When was the last time you audited your backup job to see the list of catalogs backed up?
- Obtain a list of connected catalogs in all master catalogs

```
LISTCAT UCATLISTING FROM CATALOG -- CATALOG.MASTER.CATUSERCATALOG --- CAT.ICF.USER1USERCATALOG --- CAT.ICF.USER2...
```
• Compare the list to your catalog backup job, and ensure that all are backed up

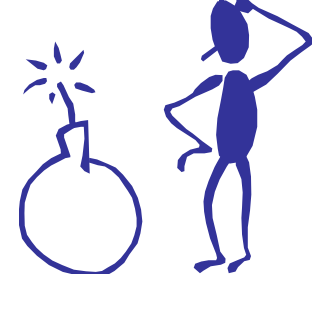

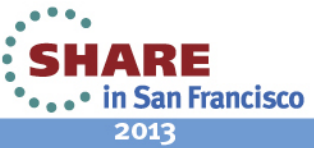

Rule #3: Double check the backups

- Establish a regular method to check catalog backup return codes
- Ensure you run EXAMINE INDEXTEST on each catalog and then check the output!
- Consider duplexing your backups and create a third copy for your disaster recovery (DR) site

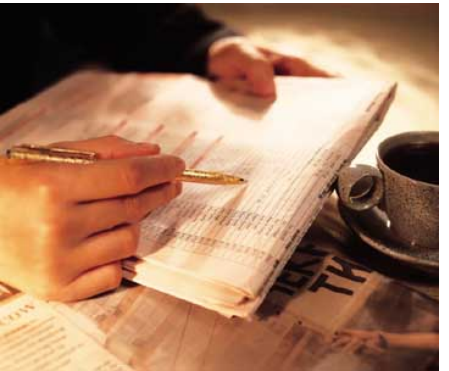

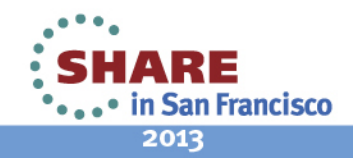

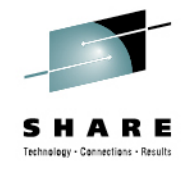

Rule #4: Verify that you can recover

- Can you locate your backups? If duplexed, catalog each in a different user catalog
- Can you locate your SMF data? How many systems are sharing the catalog? What catalog is it cataloged in?
- Test, test, test if a problem occurs and you can't recover, your goose is …

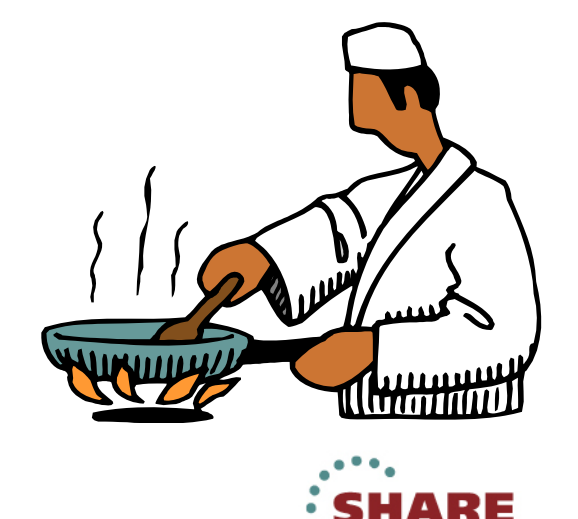

# **BCS Forward Recovery**

SMF Records Are the Only Way

- For BCS forward recovery, SMF record types required:
	- Type 61 Data set define
	- Type 65 Data set delete
	- Type 66 Data set alter

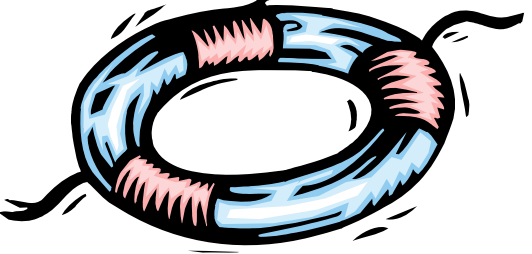

- These records, written between the time of backup and restore, identify all new data sets created, deleted, and extended
- You must have something, and you must know how to use it!
- You should practice BCS forward recovery

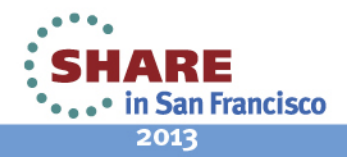

# **ICFRU**

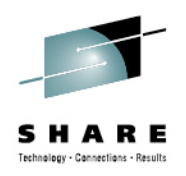

Used for BCS Forward Recovery

- IBM field developed product
- •Incorporated into z/OS DFSMS 1.7
- Takes IDCAMS EXPORT copy of the BCS and SMF records from all sharing systems as input
- Creates a new EXPORT format backup which is used as input to IDCAMS IMPORT to rebuild the catalog

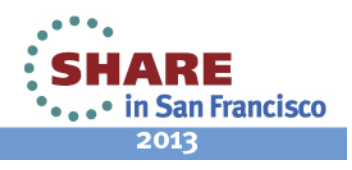

# **ICFRU**

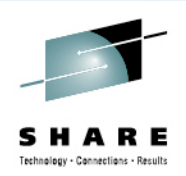

#### Components of ICFRU

- CRURRSV Record Selection and Validation
	- Processes dumped SMF data sets
	- Extracts appropriate records
- CRURRAP Record Analysis and Processing
	- Processes the extracted and sorted SMF records, together with an EXPORT copy of the catalog
	- Produces a new EXPORT format data set to be imported to build a new catalog

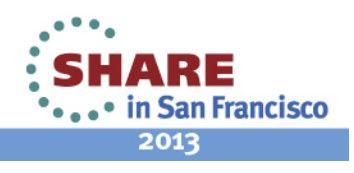

# **Catalog Recovery or Maintenance**

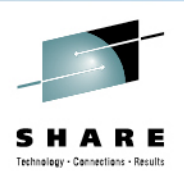

Locking Catalogs

- When performing certain maintenance or recovering a catalog, it is a good idea to LOCK the catalog to prevent undesired access
	- Use IDCAMS ALTER LOCK command
- Be sure to UNLOCK the catalog as soon as maintenance is complete
- *Be aware:* If you lock a shared master catalog from another system, make sure it is unlocked as soon as possible
	- If the master catalog is locked, the system cannot be IPLed!

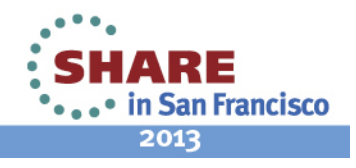

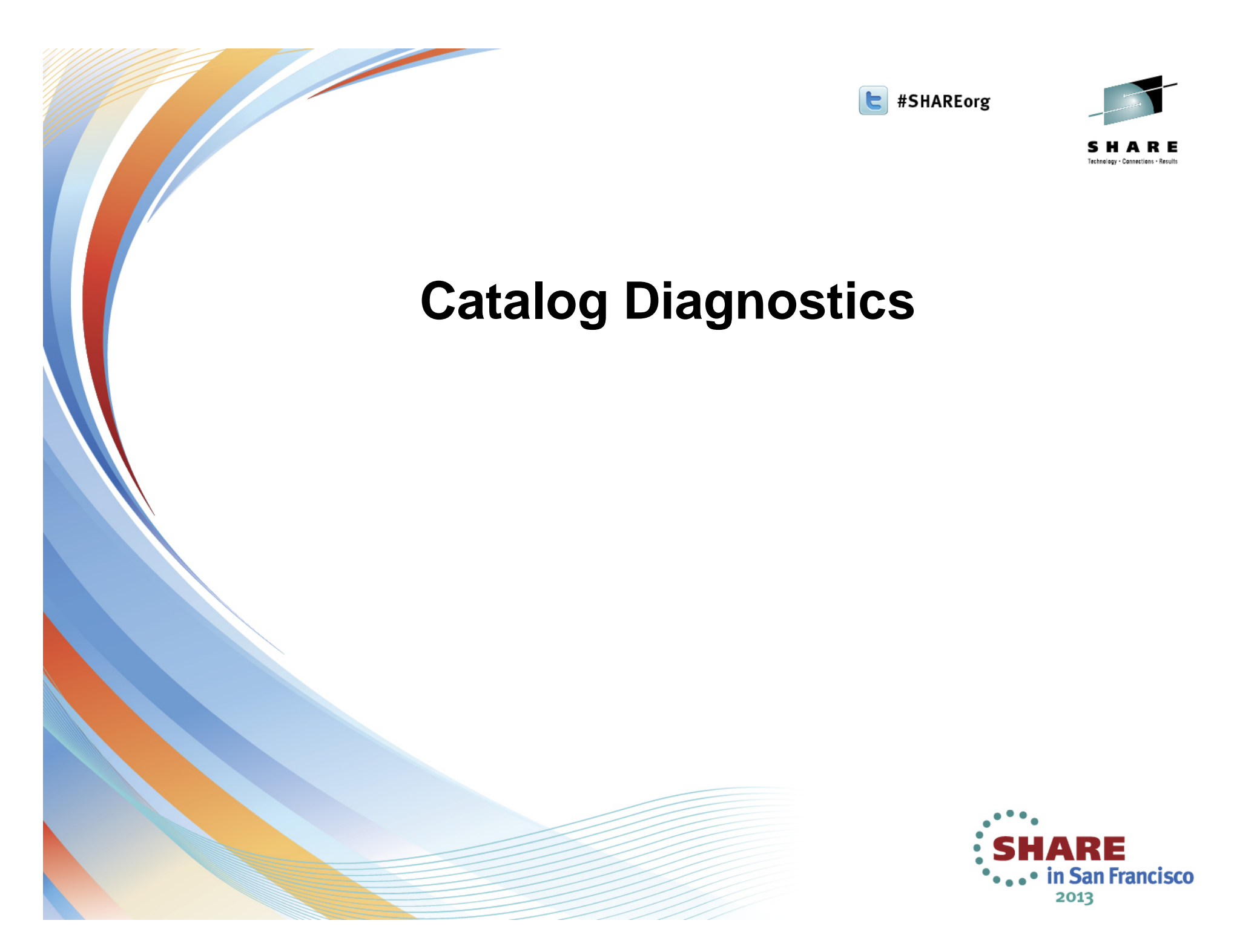

## **Finding Catalog Problems**

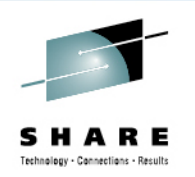

Using Access Method Services (IDCAMS)

- EXAMINE INDEXTEST ensures that sequential and key direct access is accurate
- EXAMINE DATATEST reads all data CIs to ensure structural integrity
- DIAGNOSE ICFCATALOG (without compare) checks information integrity within each BCS record (inside-the-BCS only)
- DIAGNOSE VVDS (without compare) checks information integrity within each VVDS record (inside-the-VVDS only)
- DIAGNOSE is a tool that you use to see synchronization problems between the BCS and VVDS record structure

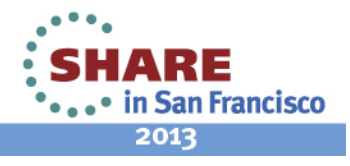

# **Fixing Problems**

#### If EXAMINE Identified the Problem with a KSDS

- If it is not a BCS
	- Can delete data set and recover from recent backup
	- Can unload a non-BCS KSDS data set by reading data component directly as an ESDS, sorting data, and then loading into new KSDS
- This does not work for a BCS!
- If a BCS index component is damaged:
	- May be able to use IDCAMS REPRO NOMERGECAT to copy catalog records to a new, empty catalog
		- *FROMKEY and TOKEY can be used to get around bad records in the catalog*
	- Repair can be accomplished with IBM Tivoli Advanced Catalog Management for z/OS
	- Severe damage requires recovery from backup

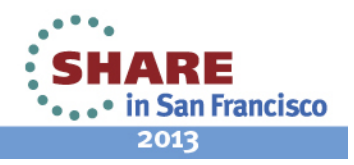

19 Complete your sessions evaluation online at SHARE.org/SanFranciscoEval

# **Fixing Catalog Problems**

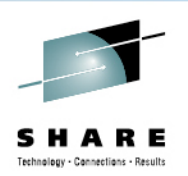

If DIAGNOSE Identified the Problem

- May indicate an incomplete catalog entry
- If it is an entry in a BCS, delete the catalog record and attempt to recatalog

DELETE xxx NOSCRATCH

DEFINE xxx … RECATALOG

• If the truename exists without the associated cluster records: DELETE xxx TRUENAME

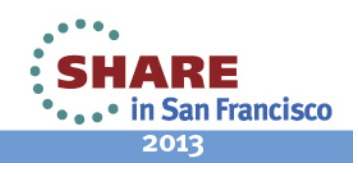

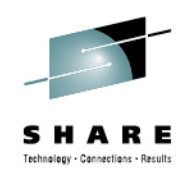

# **Fixing Catalog Problems**

If DIAGNOSE Identified the Problem (continued)

• If it is an entry in a VVDS:

DELETE xxx VVR

DELETE xxx NVR

- It may be possible to recatalog the data set DEFINE CLUSTER(NAME(xxx) … RECATALOG)
- If missing some portions from the volume, then it must be deleted

**EIDCAMS** cannot recreate the data

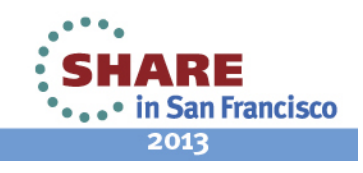

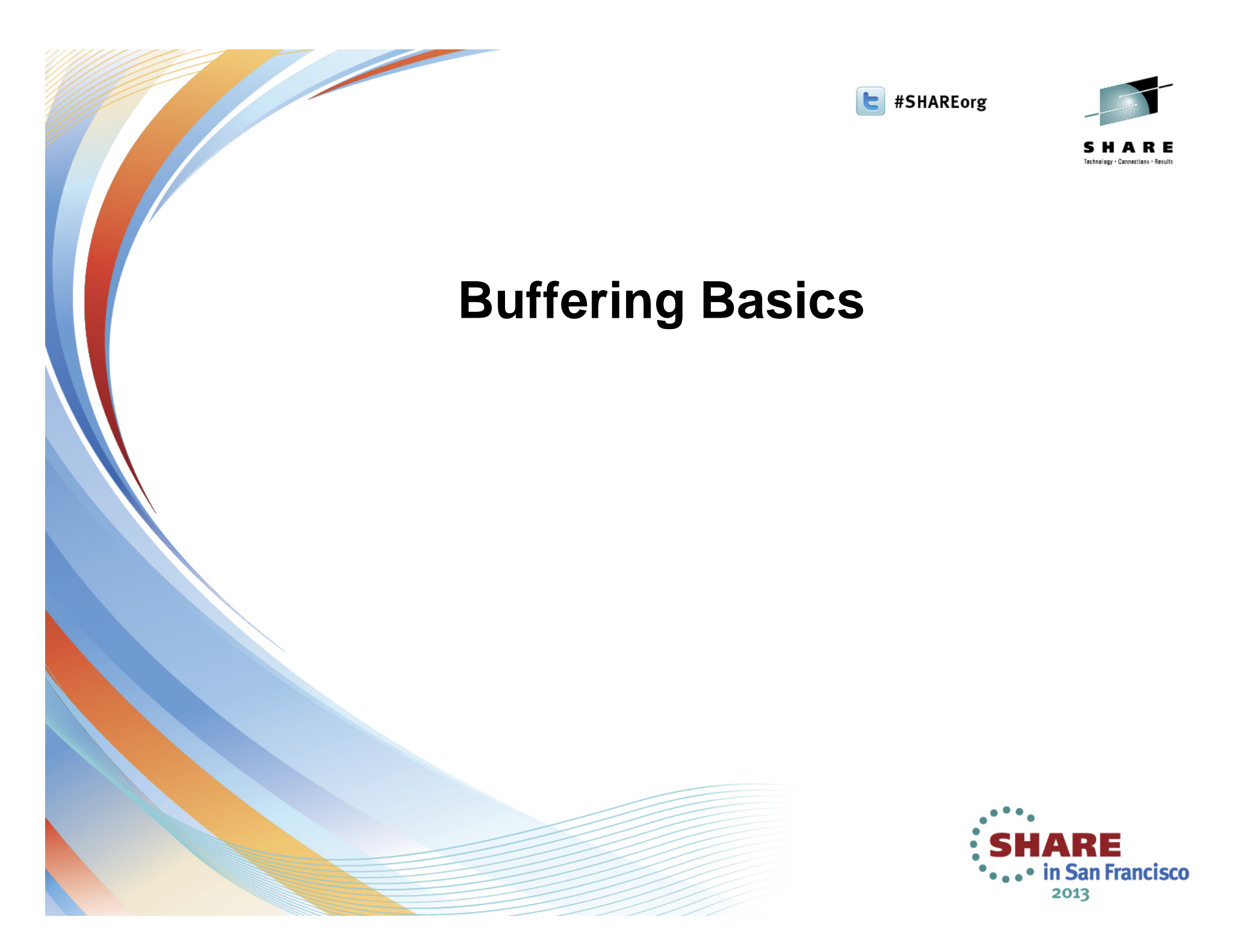

# **Buffering Basics**

Data and Index Buffers

- The unit of transfer between DASD and storage is a Control Interval (CI)
	- A larger data CI size would favor sequential processing
	- A smaller CI size would favor direct processing
- Extra data buffers improve sequential processing
- Extra index buffers improve direct processing
- •Separate data and index buffers
- •Most accesses of a BCS are direct
- A data CI size (CISZ) of 4096 provides a compromise between minimizing data transfer time and reducing the occurrence of spanned records

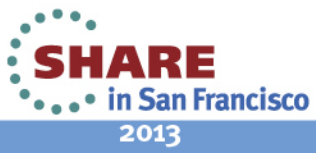

23 Complete your sessions evaluation online at SHARE.org/SanFranciscoEval

### **Default NSR Buffering**

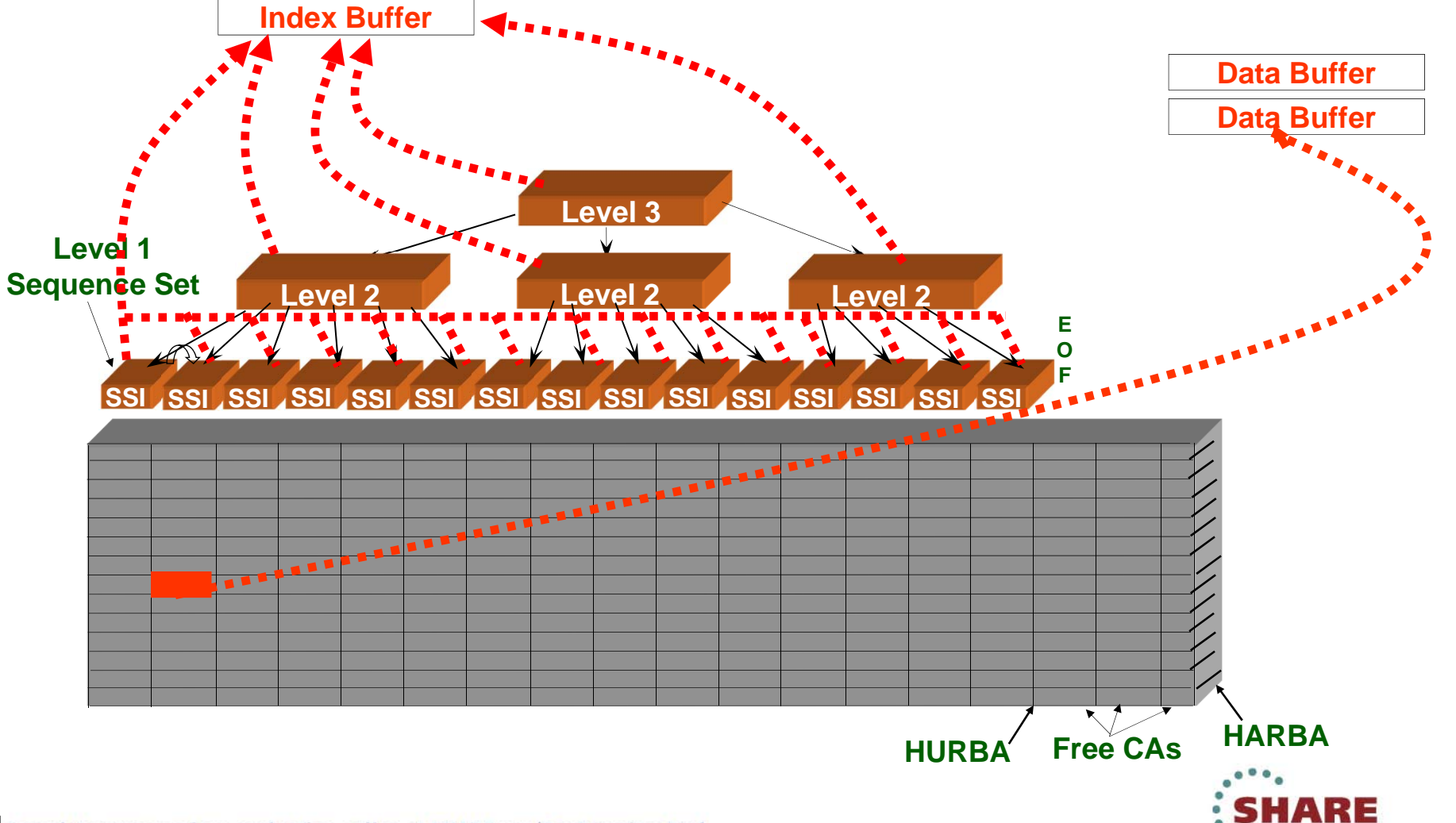

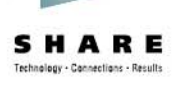

**....** in San Francisco 2013

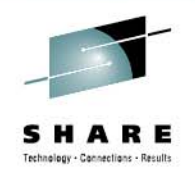

#### **Improved Buffering**

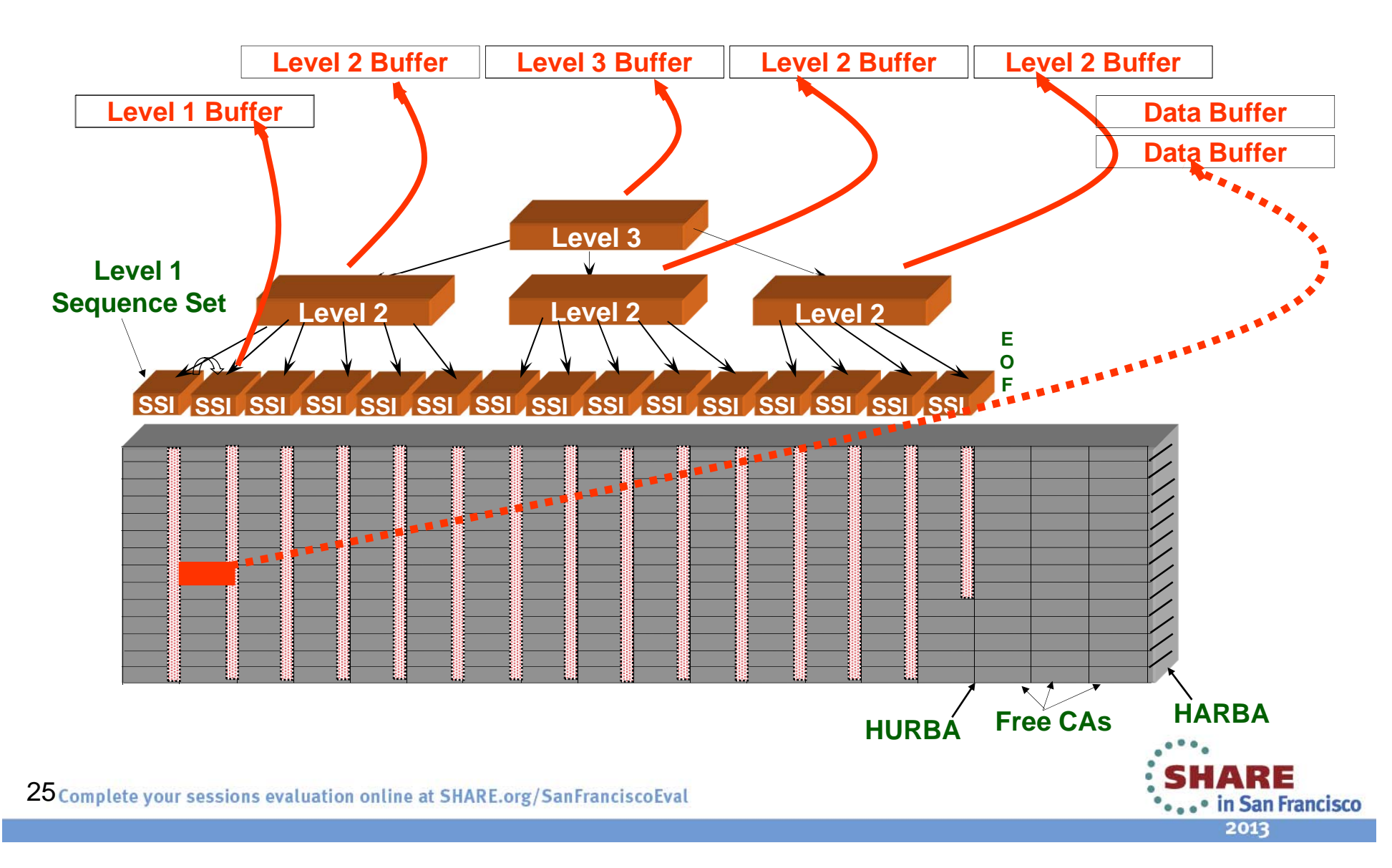

Key Direct Processing

- Specify BUFNI= all of the Index Set + 1 for the Sequence Set
- From a LISTCAT:
	- BUFNI = TI (HURBA / CASZ) + 1

where: TI is total number of index recordsCASZ is CISZ \* CI/CA

• Set BUFND = 2

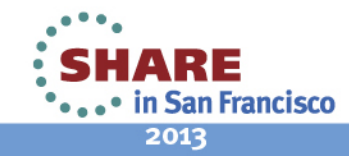

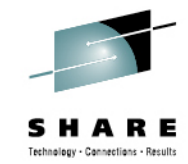

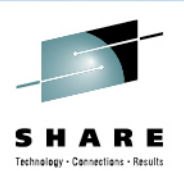

SHARE

... • in San Francisco 2013

#### CASZ=CISZ x CI/CA**DATA---------HSM.MCDS.DATAATTRIBUTESKEYLEN----------------44 AVGLRECL-------------200 BUFSPACE----------10,240 CISIZE------------4,096 RKP--------------------0 MAXLRECL-----------2,040 CA SIZE----------737,280 CI/CA---------------180 SHR(3,3) RECOVERY NOERASE NOWRITECHECK NOIMBED NOREUSE NONSPANNED STATISTICSREC TOTAL-------849,244 CI SPLITS--------145,018 EXCPS----------7,298,906 UPDATE/OUTPUT FLAG---ON REC DELETED----3,084,171 CA SPLITS------------776 EXTENTS----------------1 REC INSERTED---3,170,297 FREESPACE CI%----------0 LAST UPDATED: REC UPDATED----8,645,711 FREESPACE CA%----------0 15 OCT 2000--07:39 REC RETRIEVED-16,245,476 APPROX FREE CI'S-410,487 ALLOCATIONSPACE TYPE------CYLINDER HI ALLO RBA-2,131,476,480 SPACE PRI----------2,891 HI USED RBA---941,506,560 SPACE SEC--------------0 APPROX FREE CA'S----1,614 INDEX--------HSM.MCDS.INDEXATTRIBUTESKEYLEN----------------44 RECORD SIZE--------2,041 CA SIZE-----------43,008 CISIZE------------2,048 RKP--------------------0 CI/CA----------------21 STATISTICSREC TOTAL----------1,315 SEQ SET SPLITS-------776 EXCPS----------2,928,653 INDEX: REC DELETED----------N/A IND SET SPLITS--------12 EXTENTS----------------1 LEVELS----------------3 REC INSERTED---------N/A APPROX FREE CI'S---1,708 LAST UPDATED: ENTRIES/SECT---------13 REC UPDATED----------N/A 15 OCT 2000--07:39 SEQ SET RBA-----------0 REC RETRIEVED--------N/A HI LEVEL RBA----260,096** TIHURBA**BUFNI = TI – HURBA / CASZ + 1BUFNI = 1,315 – (941,506,560 / (4096\*180) + 1 =1,315 – 1,277 + 1 = 39**

27 Complete your sessions evaluation online at SHARE.org/SanFranciscoEval

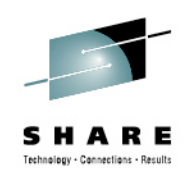

#### NSR Key Direct Read Buffer Timings

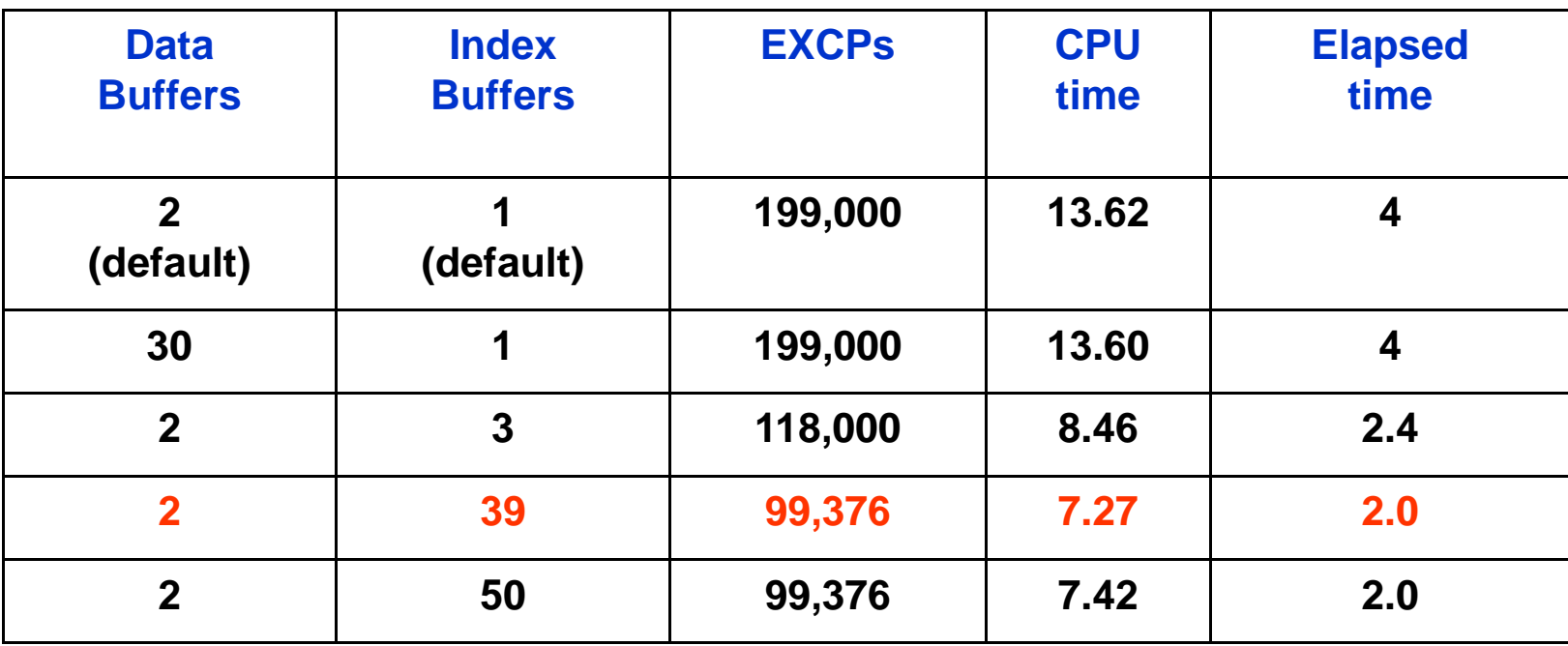

**Source: VSAM Demystified Redbook, SG24-6105, chapter 2** 

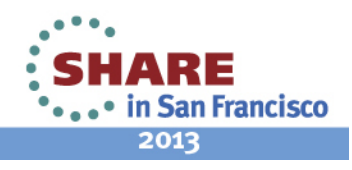

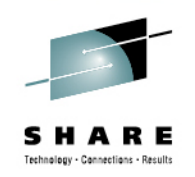

#### STRNO, BUFNI and BUFND

- STRNO Specifies the number of concurrent read requests for a BCS
	- Default is 2
	- Recommended to define catalogs with STRNO(3)
	- Use RMF to watch for enqueues on the SYSZRPLW.*bcsname*  resource and alter STRNO as needed

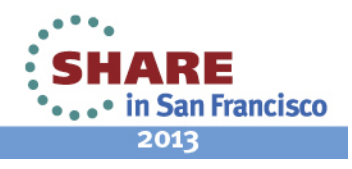

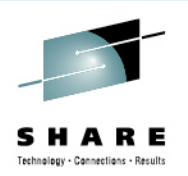

#### STRNO, BUFNI and BUFND (continued)

- BUFNI Specifies the number of index buffers
	- The default is STRNO+2
	- Improve performance by specifying enough index buffers to contain the entire index set plus a sequence set control interval for each string
- BUFND Specifies the number of data buffers
	- The default is BUFND = STRNO + 1
		- *This value is usually adequate*

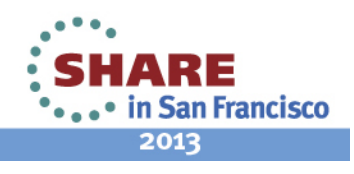

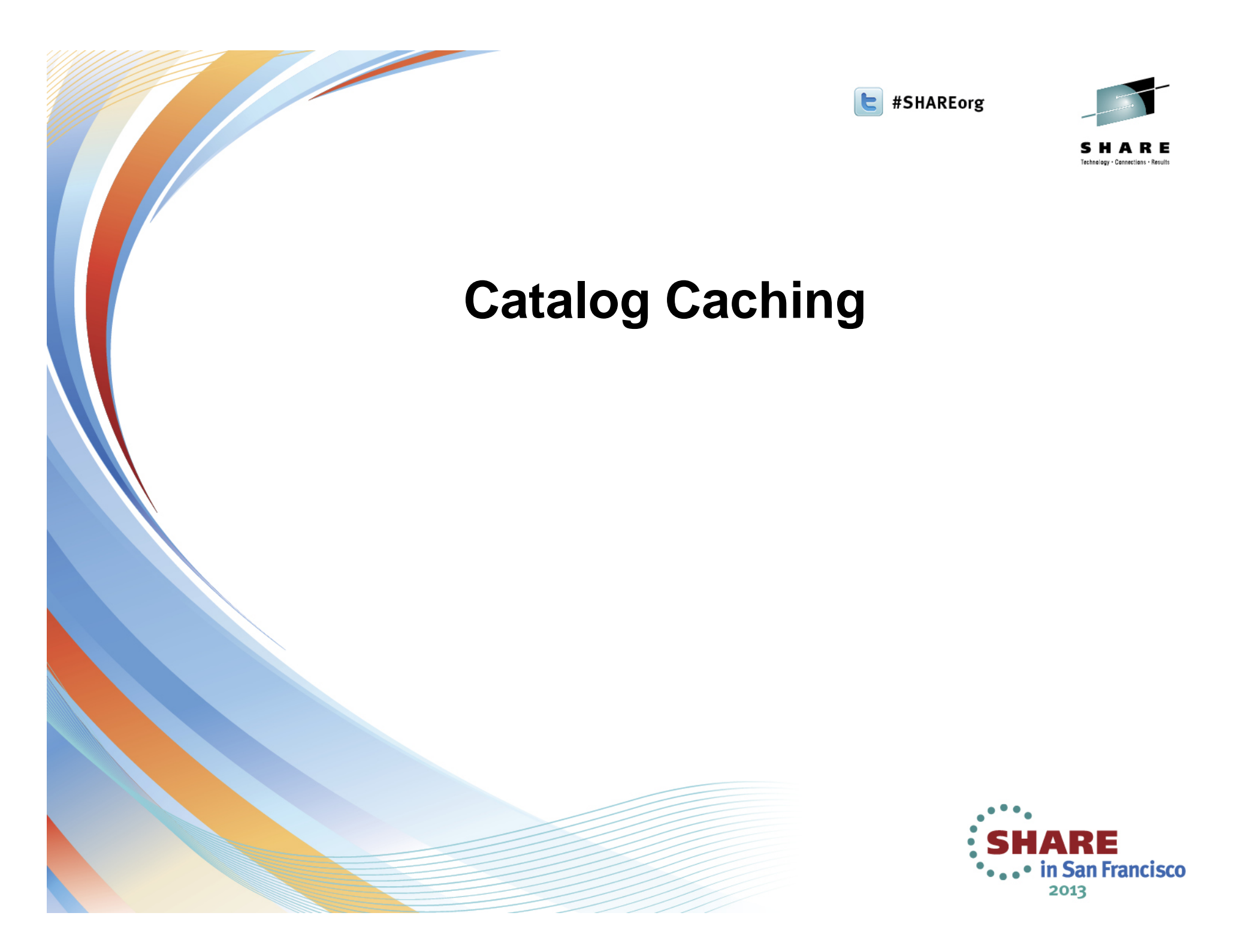

## **Caching Basics**

Types of Caching for Catalogs

- Two kinds of cache exclusively for catalogs
	- In-storage catalog (ISC) cache
	- Catalog data space cache (CDSC)
- A single catalog can be cached in either ISC or CDSC not both at the same time
- • Records cached in ISC or CDSC
	- Master catalog all records accessed sequentially or by key (except for alias records)
	- User catalog only records accessed by key
- Breakeven point is hit rate of 20%
	- Where the overhead of maintaining the cache becomes less than the cost of doing the I/O to the catalog

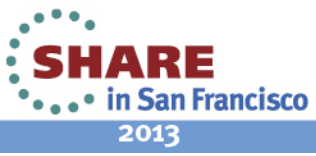

## **Catalog Data Space Cache**

CDSC Caching – Recommended!

- Records reside in a VLF managed data space
- Catalogs are defined in the COFVLF*xx* PARMLIB member
- Catalogs are not limited to a set amount of storage
- When the data space is full, the least recently used record is removed
- When a change is detected, only the changed records are released
- Entire CDSC space for a BCS is invalidated only if excessive changes occur
- •Reverts to ISC when turned off

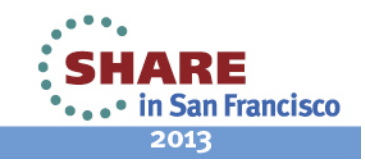

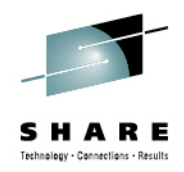

# **Catalog Data Space Cache**

Specifying CDSC

…

• In SYS1.PARMLIB(COFVLF*xx*) CLASS NAME(IGGCAS) EMAJ(*BCS1* ) EMAJ(*BCS2* )

MAXVIRT(4096|*nnnn* )

- Where '*nnnn*' is the number of 4K blocks of virtual storage to be used for caching catalogs
	- The minimum value is 256 (1 MB)
	- The default value is 4096 (16 MB)
- Allow 15 blocks (60 KB) per catalog

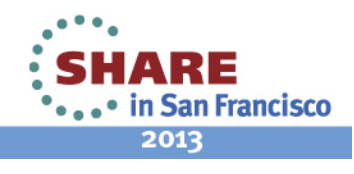

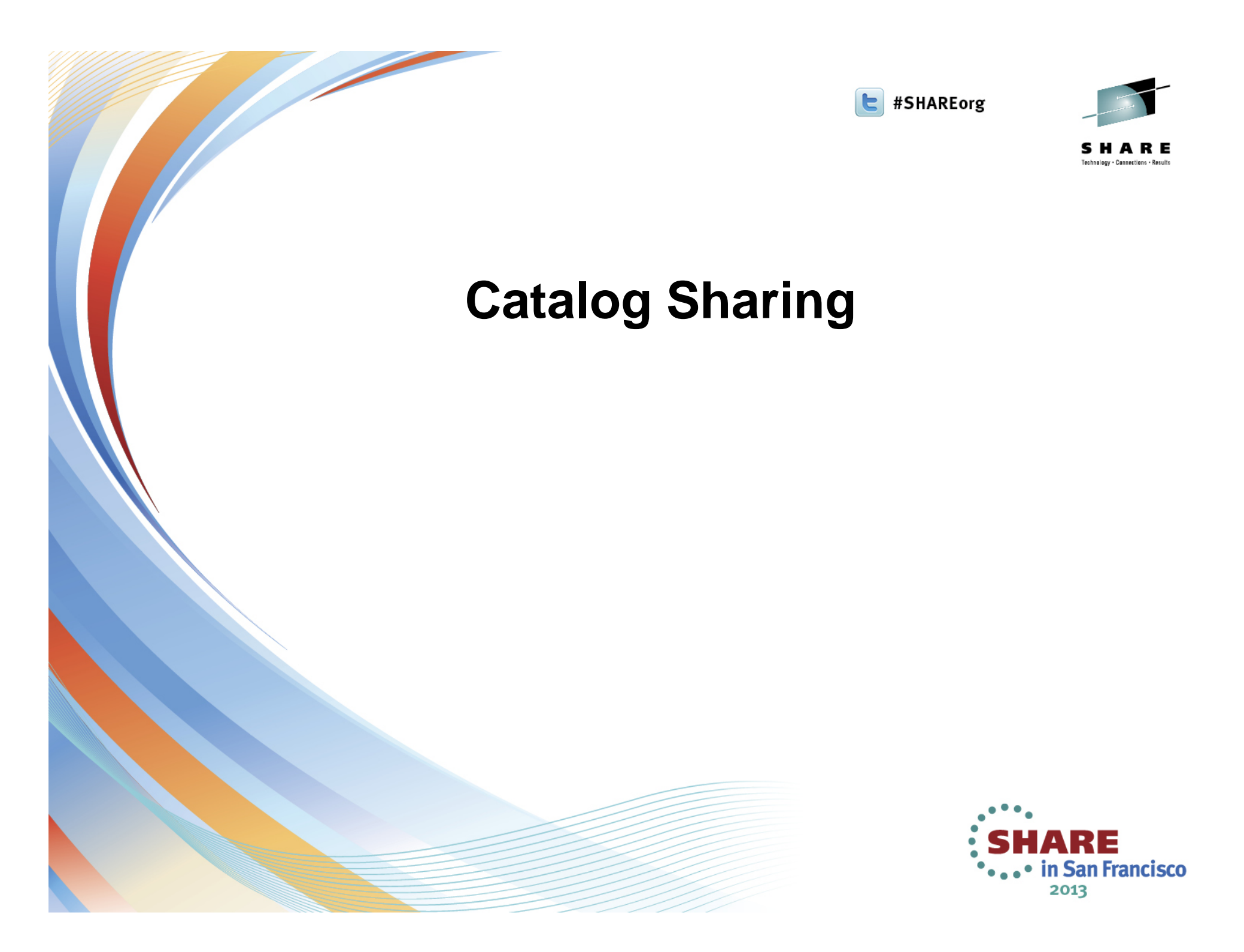

# **Catalog Sharing**

Sharing Catalogs

- A shared catalog is one that is eligible to be used by more than one system
- A catalog is shared if: SHAREOPTIONS (3 4) (this is the default) *and*It resides on a shared DASD volume
- Catalog address control structures are refreshed when updates are made to the catalog from any system

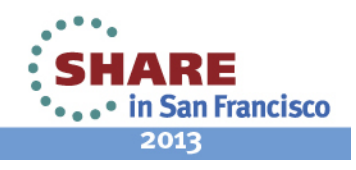

# **Catalog Sharing**

Sharing Catalogs (continued)

- Sharing requires checking for changes before using cached records
	- To ensure that the ISC or CDSC contains current information
	- To ensure that the control blocks for the catalog are updated in the event the catalog has been extended or otherwise altered from another system
	- This checking maintains data integrity
	- This checking affects performance because the VVR for a shared catalog must be read before using the cached version of the record

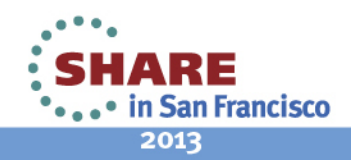

# **Catalog Sharing**

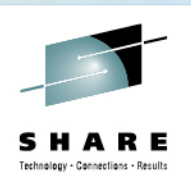

#### Key Points

- Convert the resource SYSIGGV2 to a SYSTEMS enqueue
	- Failing to do so could break catalogs
- Convert the resource SYSZVVDS to a SYSTEMS enqueue

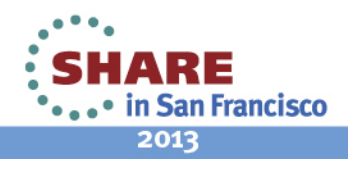

# **Catalog Sharing Protocols**

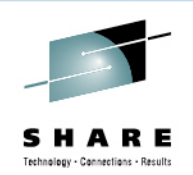

#### VVDS Mode

- Information necessary to communicate changes to other systems sharing the catalog is stored in a special 'integrity VVR' in the VVDS of the volume the catalog is defined on
- I/O to the VVDS is required to store and retrieve this information

### ECS Mode

- Information that describes changes to a shared catalog is stored in the Coupling Facility (CF)
- The I/O to the VVDS that is required in VVDS mode is eliminated
- The SYSZVVDS RESERVE is avoided

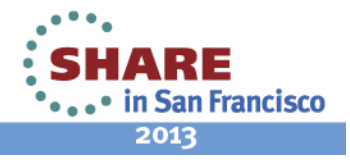

## **Enhanced Catalog Sharing**

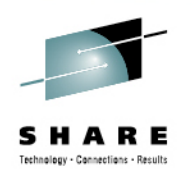

Using Enhanced Catalog Sharing (ECS) Mode

- Substantial performance benefit for catalogs shared between systems in a sysplex
- Must include the ECS structure in the Coupling Facility Resource Manager (CFRM) policy
	- Policy name is SYSIGGCAS\_ECS
- Must define one or more catalogs with the ECSHARING attribute
	- Use IDCAMS DEFINE or ALTER commands to set this attribute
	- Makes a catalog eligible for sharing with the ECS protocol

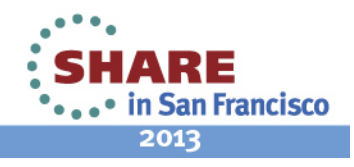

## **Enhanced Catalog Sharing**

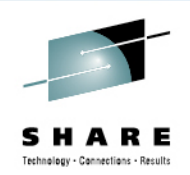

#### Using Enhanced Catalog Sharing (ECS) Mode (continued)

- ECS protocol will only be used:
	- If there is an active connection to the ECS cache structure
	- If ECS mode has been activated by the MODIFY CATALOG, ECSHR(AUTOADD) command
- Control catalogs using ECS with
	- MODIFY CATALOG ECSHR(REMOVE,*catname* )
		- *Does not remove the ECSHARING attribute from the catalog, but removes the catalog from ECS mode*
	- MODIFY CATALOG ECSHR(ENABLE,*catname* )

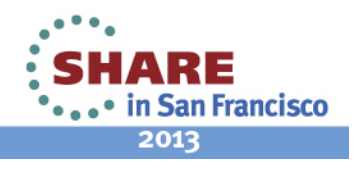

# **Enhanced Catalog Sharing**

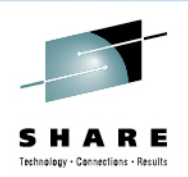

#### Restrictions on Usage

- A catalog cannot be shared using both the ECS mode and VVDS mode protocols at the same time
- Maximum of 1024 catalogs can be shared using ECS from a single system
- All systems sharing a catalog in ECS mode must be using the same Coupling Facility and be in the same GRS complex
- Attempting to use a catalog which is ECS active from a system outside the sysplex could break the catalog

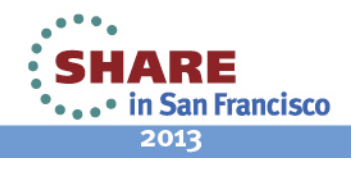

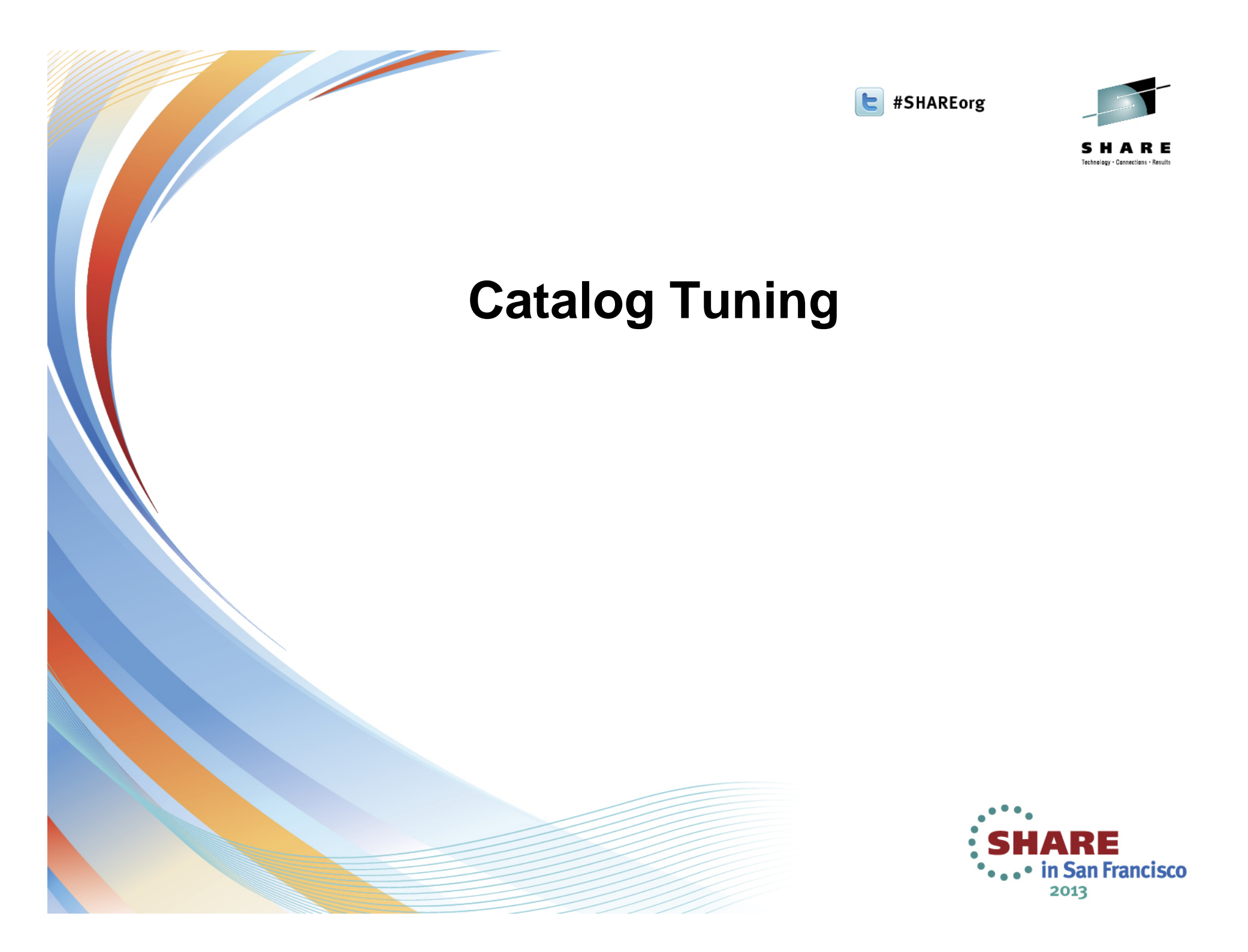

# **Creating a Balanced Catalog Environment**

Most z/OS Systems:

- Have hundreds of thousands to millions of data sets cataloged
- Typically have 25 to 100 catalogs on a system
- Do the math:
	- Assume you have 1 million cataloged data sets and 25 catalogs (a fairly common ratio)
	- If the spread of data sets across catalogs is even, that works out to 40,000 data sets in each catalog
	- Therefore, if any one of the 25 catalogs suffers an outage, access to 40,000 data sets is lost until the catalog is recovered

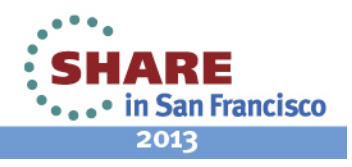

# **Creating a Balanced Catalog Environment**

The Problem

- Data sets are rarely distributed evenly across catalogs
- Most frequently, just a handful of catalogs contain a high percentage of the system's application data sets
- If one of those catalogs suffers an outage, access to a far higher number of data sets will be lost

The Solution

- Analyze your z/OS environment to determine if your data sets are concentrated in a few user catalogs, and assess the risk to your critical business functions
- If they are concentrated, initiate a project to spread your cataloged data sets across more of your user catalogs

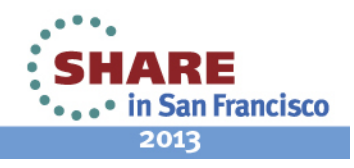

# **Using Space Efficiently**

Recommendations:

- Specify FREESPACE(0 0)
	- Most BCSs will have unevenly distributed record insertion activity
	- Evenly distributed free space is of very little value
- Don't worry about splits
	- Splits, both CI and CA, are the best technique available to handle this uneven distribution
	- To allow splits to obtain free space where it's needed, the best approach is to leave them alone once they've occurred
- Reorganize catalogs as infrequently as you can
	- Reorganization removes all of the free space that has been imbedded within the CAs, requiring the splits to occur again

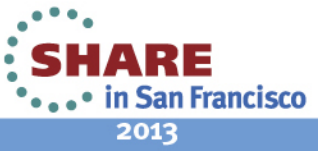

46 Complete your sessions evaluation online at SHARE.org/SanFranciscoEval

## **Reorganizing Catalogs**

When Should a Catalog Be Reorganized?

- Recommended only when:
	- The catalog is approaching maximum extents
	- There is not enough room on the volume where the catalog resides to allow more extents to be taken
	- An attribute of the catalog needs to be changed
- Options for reorganizing a catalog:
	- IDCAMS EXPORT followed by IMPORT can be used to reorganize a catalog
	- Tivoli Advanced Catalog Management for z/OS can be used to reorganize a catalog without taking applications out of service

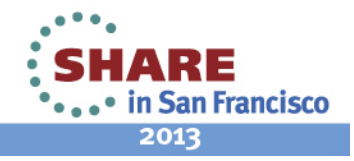

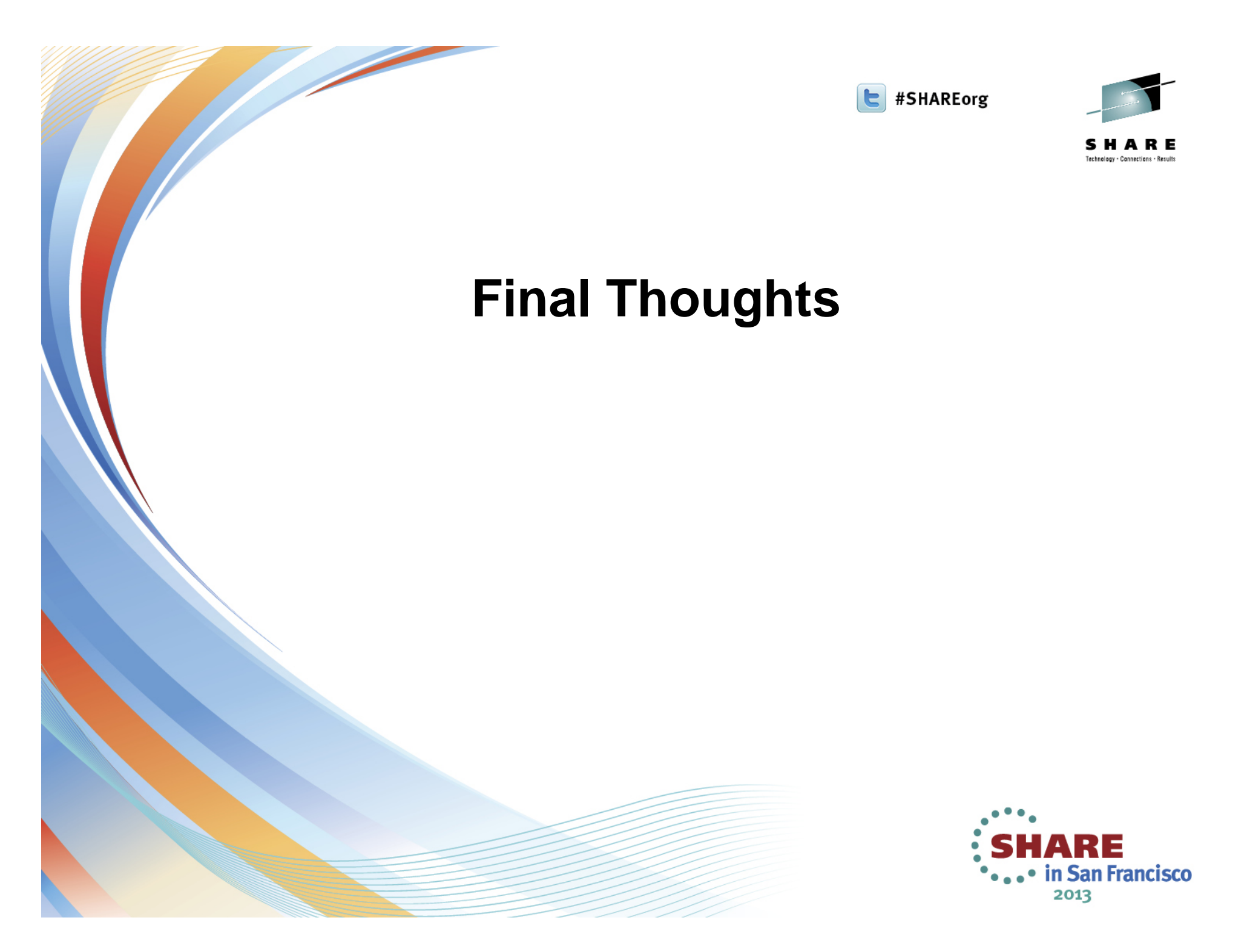

## **Summary Best Practices**

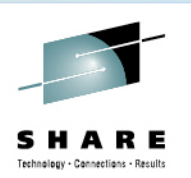

2013

#### Recommendations for ICF Catalogs

- Always apply current maintenance
	- Just applying HIPER is not good enough, but RSU is!
	- Failure to install fixes can result in broken catalogs/VSAM data sets or incorrect behavior
- Remove IMBED and REPLICATE when they are found
	- These keywords can impair performance and use more DASD space
	- z/OS 1.11 Health Check opens all Catalogs in the system!
- Look into the use of CA Reclaim when at z/OS 1.12 or higher
	- *Be aware*: Disabled by default on a system level, but is enabled by default for all KSDSs without having to redefine the data set
	- Test before implementing

• Consider use for VSAM data sets with many empty CAs .. in San Francisco

## **For More Information**

- *z/OS DFSMS Access Method Services for Catalogs* SC26-7394
- *z/OS DFSMS: Managing Catalogs* SC26-7409
- *z/OS DFSMS Using Data Sets* SC26-7410
- *VSAM Demystified*  IBM Redbook SG24-6105
- *Enhanced Catalog Sharing and Management* IBM Redbook SG24-5594
- *ICF Catalog Backup and Recovery: A Practical Guide* IBM Redbook SG24-5644

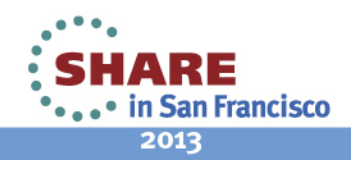

### **Q & A**

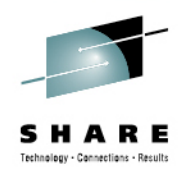

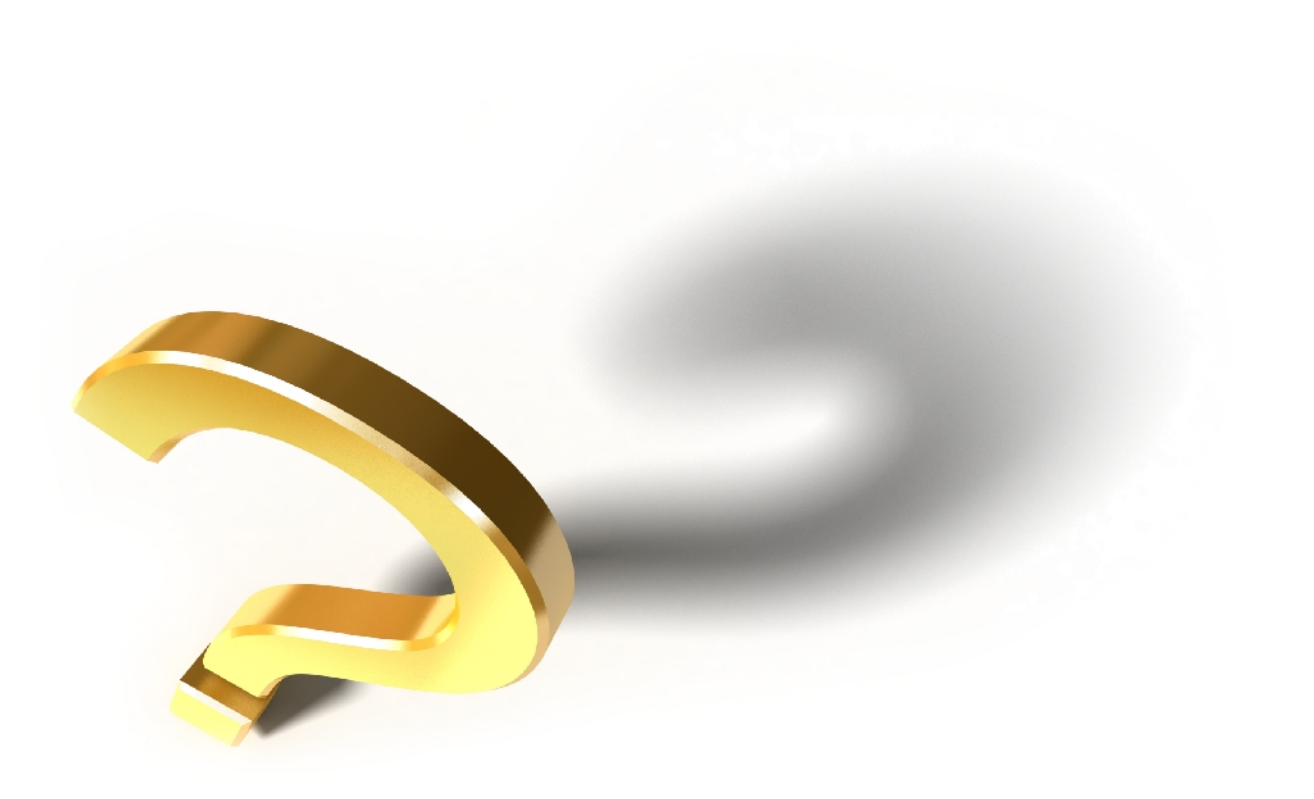

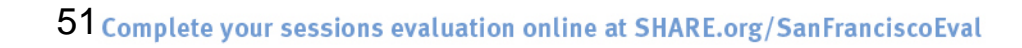

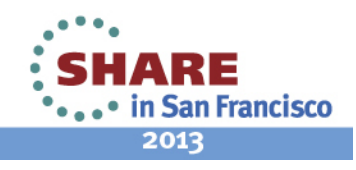

### **Trademarks**

The following terms are trademarks of the International Business Machines Corporation in the United States and/or other countries:

#### **IBM®, Tivoli®, z/OS®, DFSMSdfp™**

The following terms are trademarks of Rocket Software, Incorporated in the United States and/or other countries:

#### **Rocket®**

Other company, product, and service names may be trademarks or service marks of others.

Copyright ©2013 IBM Corporation. All Rights Reserved. Copyright ©2013 Rocket Software, Inc. All Rights Reserved.

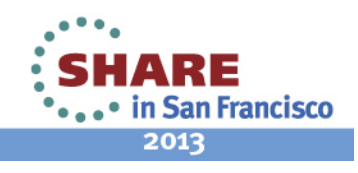